# SKICA POLIGONSKOG VLAKA

Armando Slaviček

### Layout

• Format Units

| Length                                                                                              | Angle 📕                             |
|----------------------------------------------------------------------------------------------------|-------------------------------------|
| <u>T</u> ype:                                                                                       | Туре:                               |
| Decimal ~                                                                                           | <ul> <li>Decimal Degrees</li> </ul> |
| Precision:                                                                                          | Precision:                          |
| 0.0000 ~                                                                                            | 0 ~                                 |
|                                                                                                    |                                     |
|                                                                                                    |                                     |
| Insertion scale                                                                                     |                                     |
| Insertion scale<br>Units to scale inserted conter                                                   | nt:                                 |
|                                                                                                    | nt:                                 |
| Units to scale inserted conter                                                                      | nt:                                 |
| Units to scale inserted conter<br>Millimeters ~<br>Sample Output                                    | nt:                                 |
| Units to scale inserted conter<br>Millimeters<br>Sample Output<br>1.5,2,0039,0                      | nt:                                 |
| Units to scale inserted conter<br>Millimeters ~<br>Sample Output                                    | nt:<br>/                            |
| Units to scale inserted conter<br>Millimeters<br>Sample Output<br>1.5,2,0039,0                      | πt:<br>-                            |
| Units to scale inserted conter<br>Millimeters ~<br>Sample Output<br>1.5.2.0039,0<br>3<45,0          |                                     |
| Units to scale inserted conter<br>Millimeters<br>Sample Output<br>1.5,2,0039,0<br>3<45,0<br>Ughting |                                     |

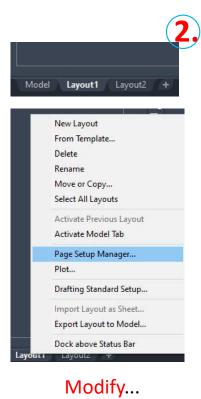

|                                                                                                    | Current layout: Layout1<br>Bage setups<br>Current page setup: <none><br/>Set Current<br/>Bew<br/>Modify</none>                                                                  |
|----------------------------------------------------------------------------------------------------|----------------------------------------------------------------------------------------------------|
|                                                                                                    | Import Selected page setup details Device name: Microsoft Print to PDF Plotter: Microsoft Print To PDF Plot size: 297.00 x 420.00 mm (Portrait) Where: PORTPROMPT: Description: |
| 🗛 Page Setup - Layout1                                                                                                    | Display when creating a new layout glose Help                                                                                                    |
| Page setup<br>Name: <none></none>                                                                                                    | Plot style table (pen assignments)                                                                                                    |
| Printer/plotter                                                                                                    | Display plot styles                                                                                                    |
| Name: Microsoft Print to PDF                                                                                                    | Properties     Shaded viewport options                                                                                                    |
| Plotter: Microsoft Print To PDF - Windows System                                                                                         | Driver - b 297 MM                                                                                                    |
| Where: PORTPROMPT:                                                                                                    | A Quality Normal                                                                                                    |
| Description:                                                                                                    | S<br>S<br>DPI 300                                                                                                    |
| Paper size                                                                                                    | Plot options                                                                                                    |
| A3                                                                                                    | Plot object lineweights     Plot transparency                                                                                                    |
| Plot area                                                                                                    | Plot scale                                                                                                    |
| What to plot:<br>Window V Window<                                                                                                    | Fit to paper       Scale:       1:1                                                                                                    |
| Plot offset (origin set to printable area) <u>x</u> :         0.00         mm <u>C</u> enter the plot <u>y</u> :         0.00         mm | 1     mm     =       1     unit       Scale lineweights     Plot upside_down                                                                                                    |
| Preview                                                                                                    | OK Cancel Help                                                                                                    |

A Page Setup Manager

×

# Umetanje skice u Layout

Insert dwg Reference

| SKICA \$                                            | Siete Internee File       Image: Discussion of the series of the series of | AS                    |                                 |
|-----------------------------------------------------|----------------------------------------------------------------------------------------------------|-----------------------|---------------------------------|
| Datum: 1.05.2022. Mjerilo 1: Izradici Ime i prezime | Locate using Geographic Data                                                                                                    | Datum: 1.05.2022. Mij | erilo 1: Izradio: Ime i prezime |

SKICA

\$

# VIEWPORTS

| w Viewports Named                                                                                                    | Viewports      |                 |                                            |   |
|----------------------------------------------------------------------------------------------------|----------------|-----------------|--------------------------------------------|---|
| Current name: Si                                                                                                    | ngle           |                 |                                            |   |
| Standard <u>v</u> iewports:                                                                                                    |                | Preview         |                                            |   |
| Active Model Configuration*<br>Single<br>Two: Vertical<br>Two: Horizontal<br>Three: Right<br>Three: Left<br>Three: Above<br>Three: Below<br>Three: Vertical<br>Three: Vertical<br>Four: Equal |                | Vis             | View: *Current*<br>ual style: 2D Wireframe |   |
| /iewport Sp <u>a</u> cing:                                                                                                    | <u>S</u> etup: | Change view to: | Visual Style:                              |   |
| 0.00                                                                                                    | 2D             | ✓ *Current*     | ✓ 2D Wireframe                             | ~ |
|                                                                                                    |                |                 |                                            |   |

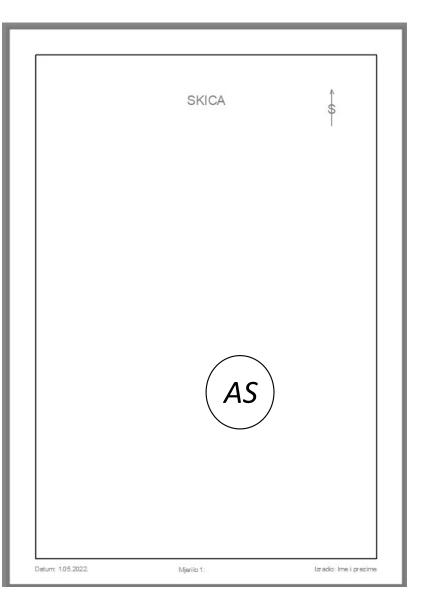

## Odredi mjerilo

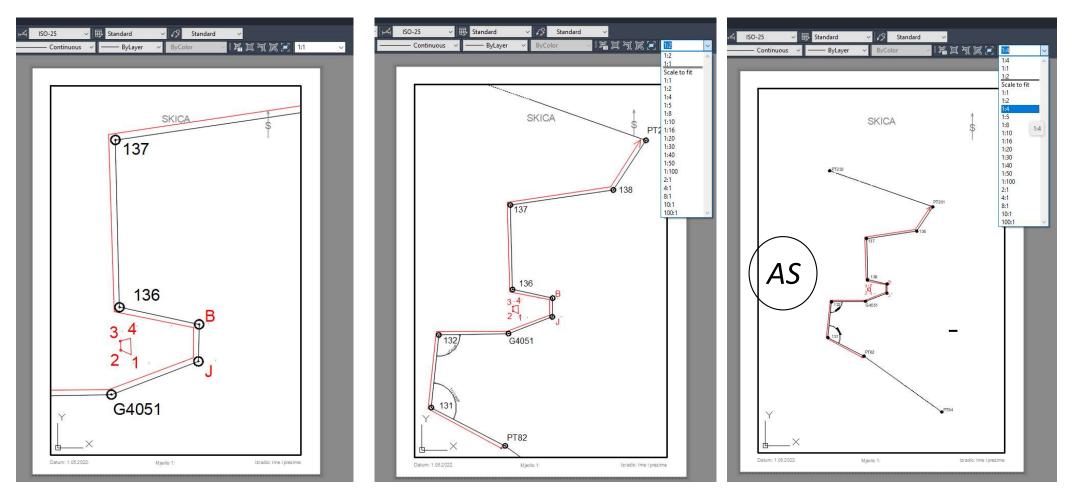

#### Plot

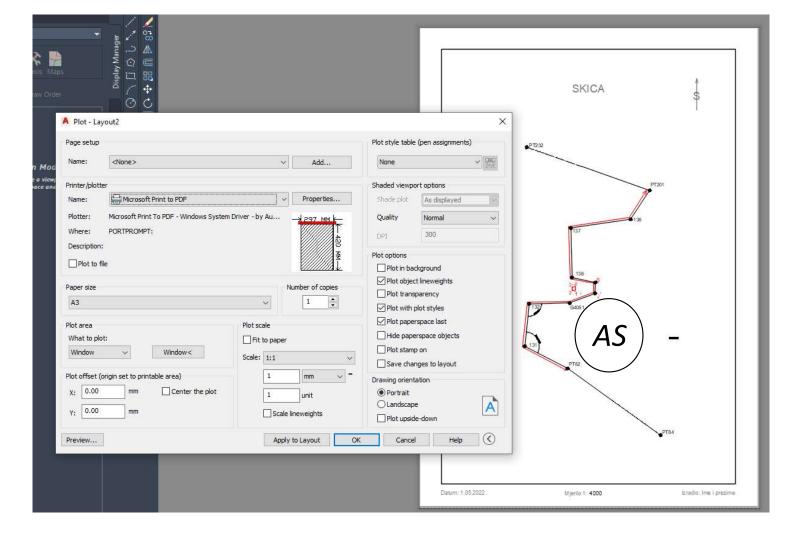

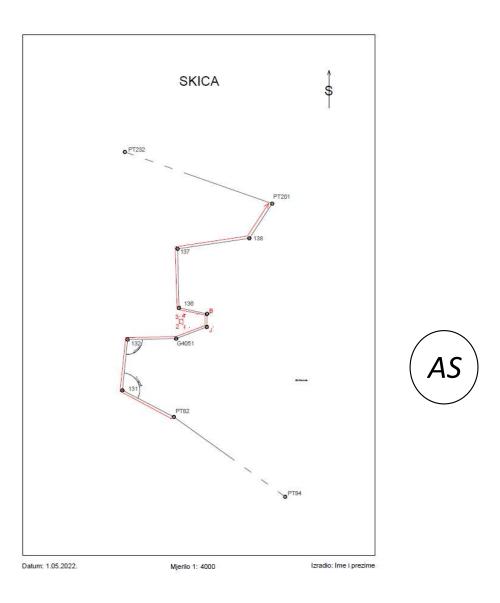

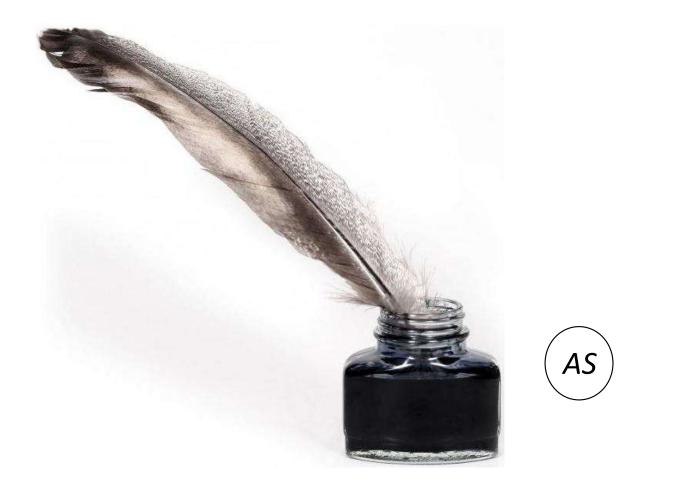

Zahvaljujem na pažnji.